Select elements designed by ibrandify, eightonesix, 0melapics, Makyzz, vectorpocket, vectorpouch, upklyak, & others for Freepik. Additional elements designed by Vecteezy.

High-quality video translates into being trustworthy, credible, & authoritative. People today are used to watching high-quality videos on multiple devices & surveys have found that more than 85% of respondents said that they expect TV-like quality experience for videos they see on the internet.

Recording high-quality videos at home can be challenging so here are some of the best tips, tricks & industry advice for recording professional videos in a home environment.

## **DISTRACTIONS!**

 $\boxed{\bullet}$ 

**loHo** 

- **Eliminate unwanted noise by finding a quiet location.**
- **Close doors & windows.**
- **Keep doors out of view.**
- **Let others know not to interupt.**
- **Mute notifications.**
- **Use headphones.**
- **Unplug or power off nearby fans,** 
	- **appliances, or any other loud equipment.**

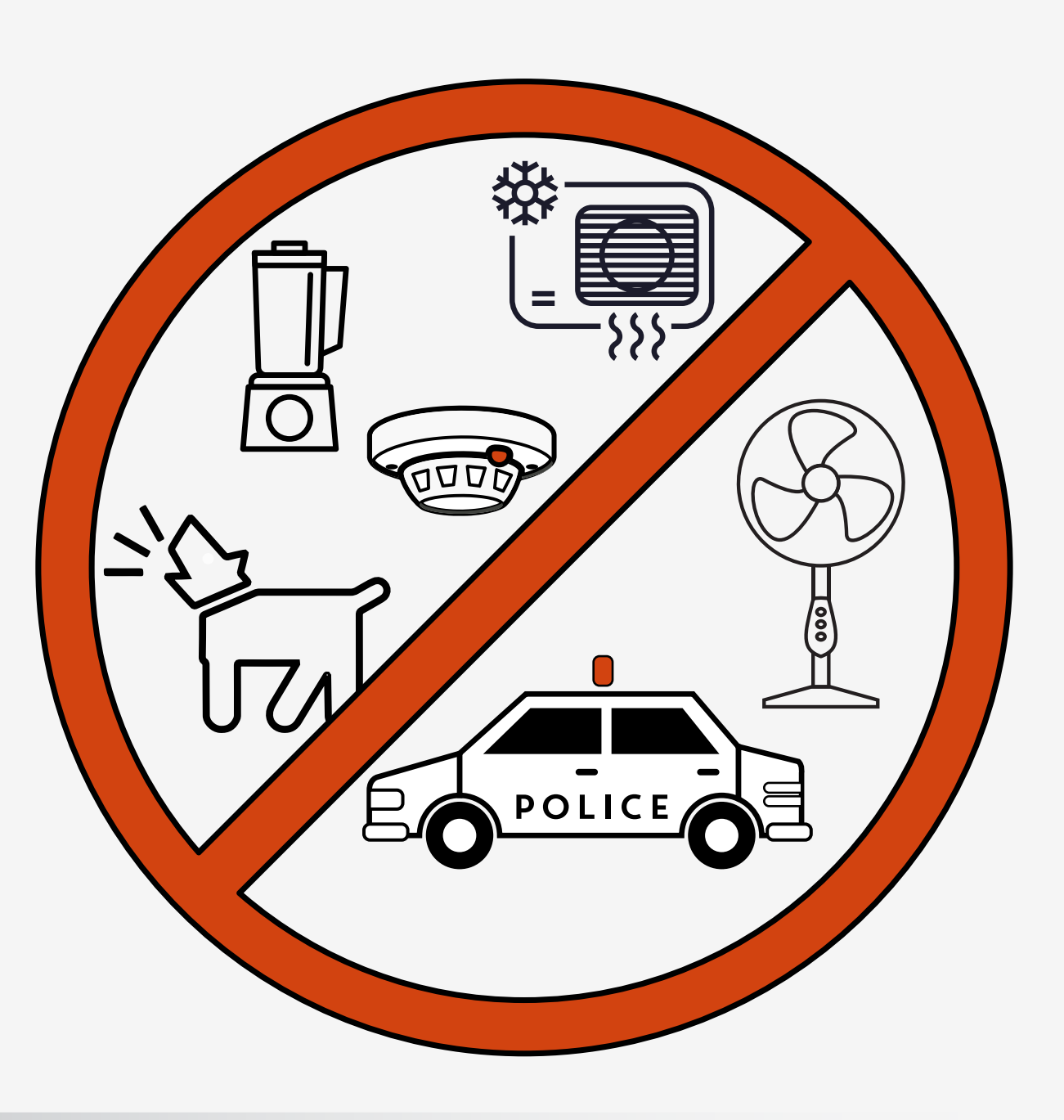

- **Ensure you have good lighting.**
- **Adjust your screen brightness.**
- **Ensure you have an uncluttered background.**
- **Fabrics—rugs, wall tapestries—counter echo & look nice in the background.**
- **Avoid jewelry & other accessories that make noise when you move.**
- **Choose clothing with solid, bold colors.**

## **LIGHTS!**

- **Use natural light whenever possible.**
- 05  **Make sure your light source is head-on (or slightly to one side) & at eye level.**
- **Avoid having bright lights above or behind you.**
- **Avoid mixed sources of light—stick to either a lamp setup or a window slightly off to your side—not both.**

- **Avoid fluorescent lights.**
- **Adjust your screen brightness—monitors are light sources.**

## **CAMERA!**

- **Use a good quality webcam at the highest quality setting possible (default settings are usually middle-range).**
- **Make sure the camera is head-on & at (or slightly above) eye level.**
- **Maintain eye contact—Shrink your video window & move it near your webcam, so you can look into the camera when speaking.**

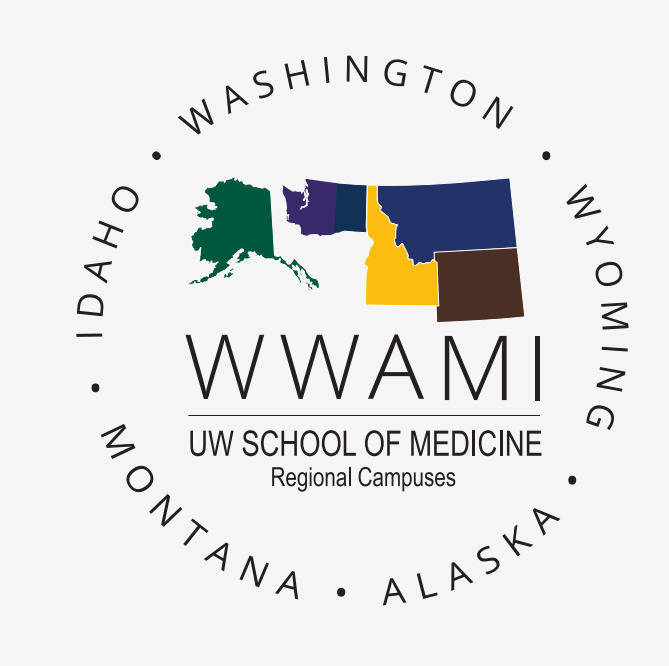

**• Use an uncluttered, professional background.**

# **Video Best Practices**

### Questions? Please send inquiries to somalt@uw.edu

Audio quality is just as important as image quality when producing a great video. Even the best video won't matter if viewers can't hear what's being said clearly.

Since 90% of the quality of your audio is directly related to the acoustics of your space, it is important to learn how to control the quality of your audio through microphone placement & noise control.

## **MICROPHONE PLACEMENT**

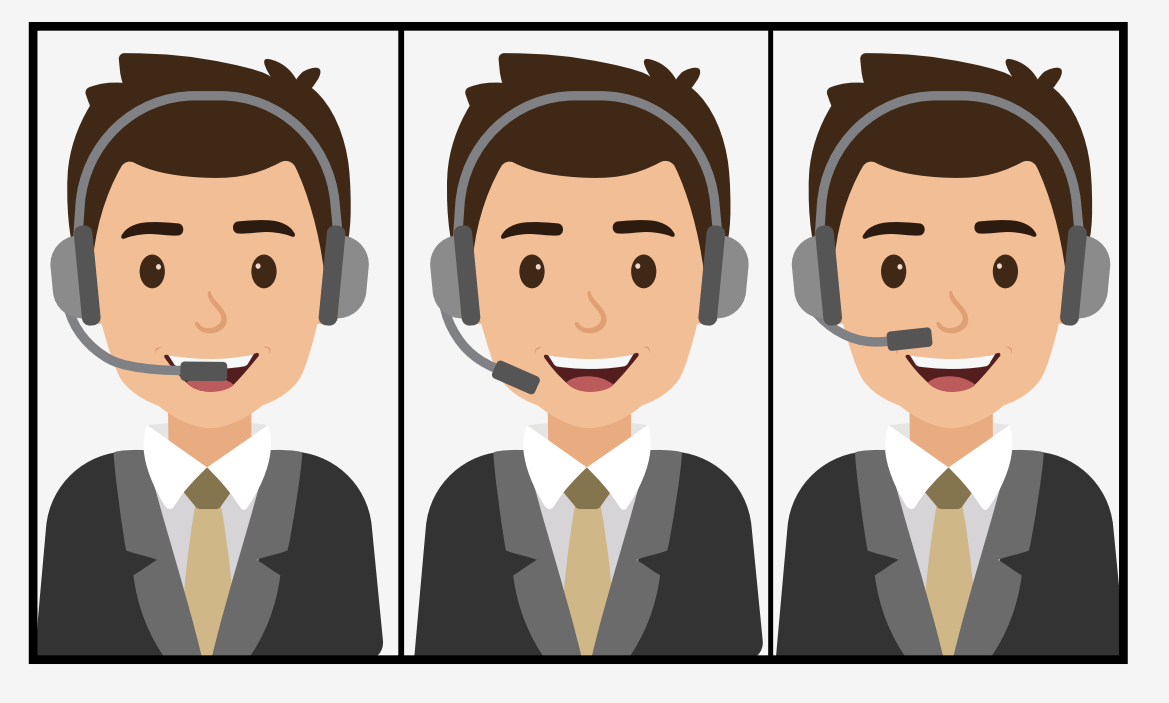

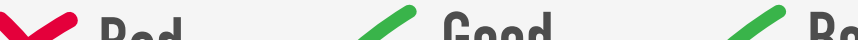

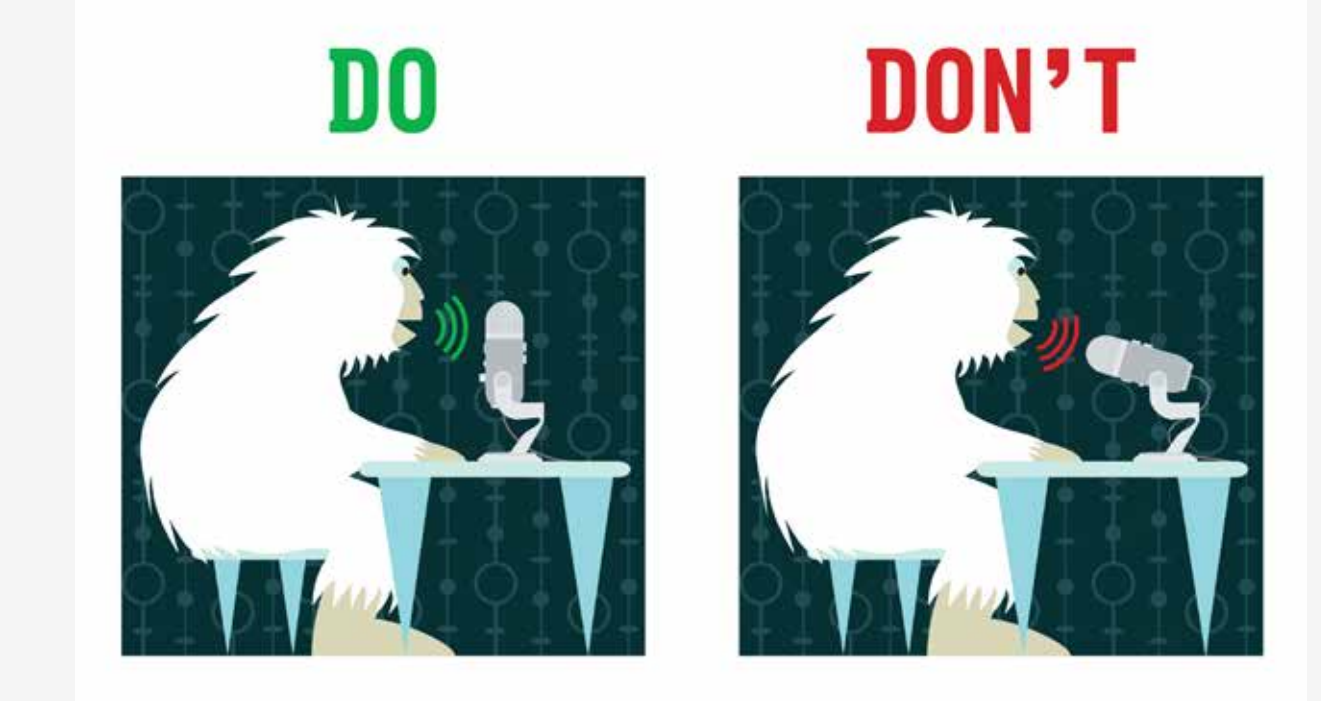

**Bad Good Better The popular Yeti microphone is a side-address microphone. <b>Bad Better Better** 

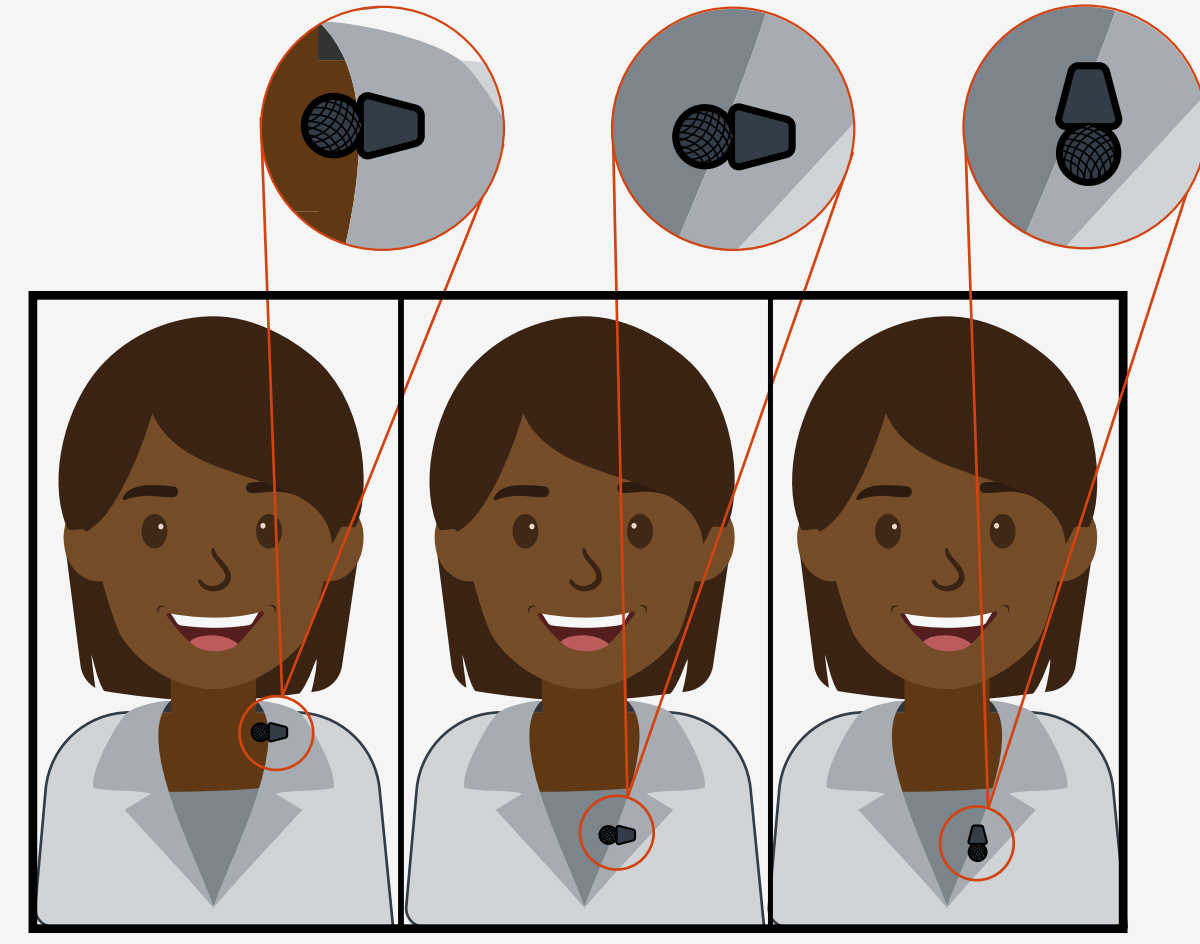

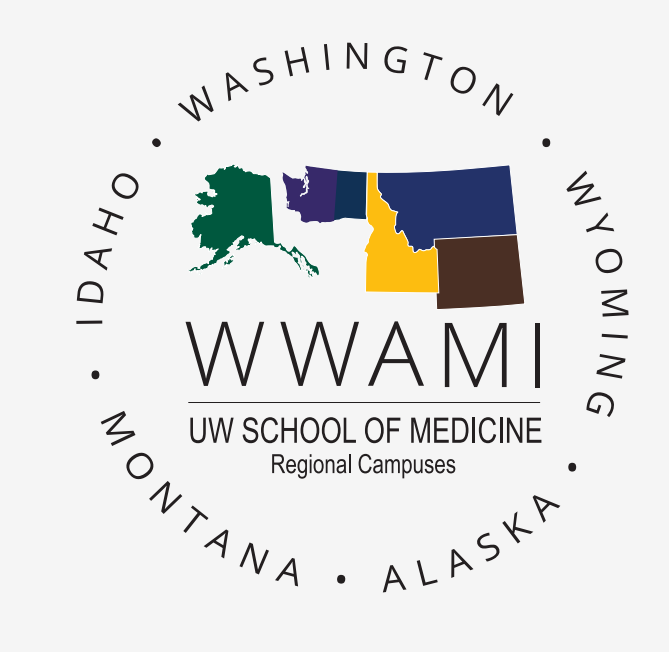

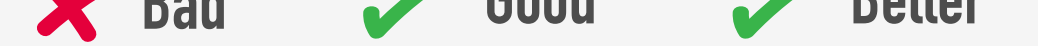

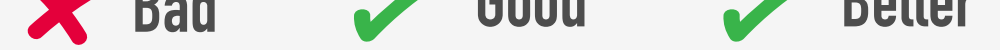

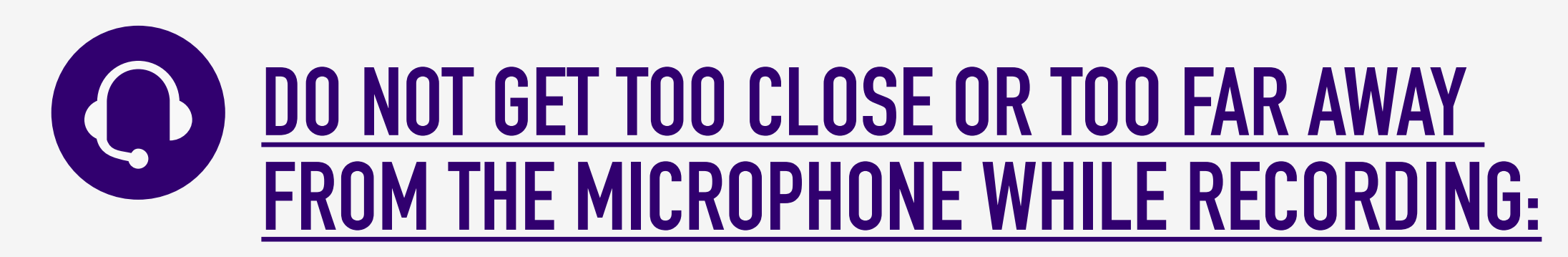

**If you aren't sure about your results, do a few minutes of test recording & review it for audio quality; or submit it to us if you have any concerns.**

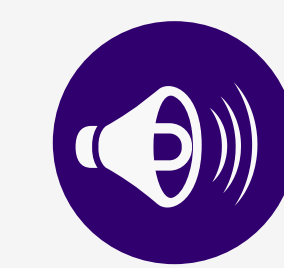

**AVOID SPEAKING TOO SOFTLY OR TOO LOUDLY:**

**Maintain a normal, conversational tone… but still bring plenty of energy!**

### **DO NOT TURN YOUR HEAD AWAY FROM OR TOUCH THE MICROPHONE WHILE RECORDING:**

**Position your microphone before recording, verifying that it's not touching your face or clothing & will not be bumped constantly.**

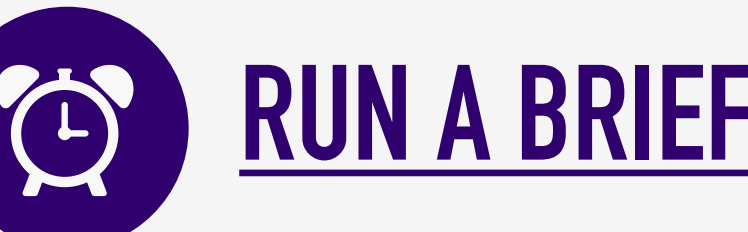

## **RUN A BRIEF TEST:**

### Questions? Select elements designed by ibrandify, eightonesix, Omelapics, Makyzz,<br>Select elements designed by ibrandify, eightonesix, Omelapics, Makyzz,

**Sometimes settings or positions may change in your system. It's always a good idea to do a brief test clip before each recording session. Watch, listen, & then make any necessary adjustments.**

MICROPHONE TIPS & TRICKS

- **Make sure the microphone isn't touching your face or lips.**
- **Aim it toward your nose, larynx, or chin. Not your mouth.**

- **Make sure the microphone is over the sternum.**
- **Mount it upside down in the clip to reduce plosives (puffs of air during T, P & B sounds).**
- **Make sure you know if the model you use is a top, end, or side-address microphone (check the manual).**
- **Set it to Cardioid Mode.**
- **Position yourself 4-8 inches away & aim it toward your larynx. Not your mouth.**
- **Place it on a separate surface from your keyboard to reduce keystrokes being recorded.**

#### **HEADSET MICROPHONE: DESKTOP MICROPHONE: LAVALIER MICROPHONE:**

# **Audio Best Practices**

vectorpocket, vectorpouch, upklyak, & others for Freepik. Additional elements designed by Vecteezy.